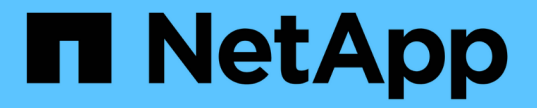

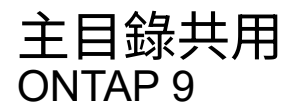

NetApp April 24, 2024

This PDF was generated from https://docs.netapp.com/zh-tw/ontap/smb-admin/add-home-directoryshare-task.html on April 24, 2024. Always check docs.netapp.com for the latest.

# 目錄

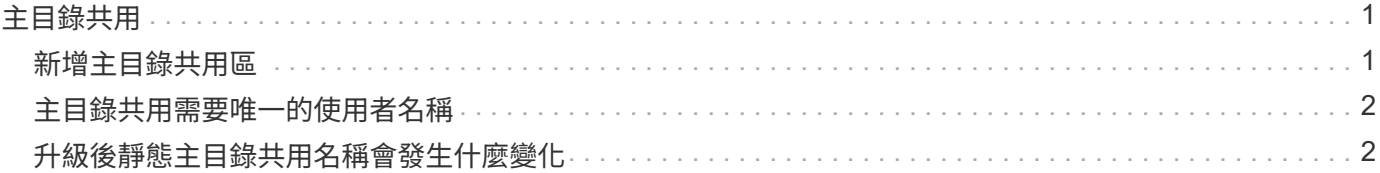

## <span id="page-2-0"></span>主目錄共用

## <span id="page-2-1"></span>新增主目錄共用區

如果您想要使用SMB主目錄功能、則必須將至少一個共用新增至共用內容中包含的主目錄 內容。

關於這項工作

您可以在使用建立共用時建立主目錄共用 vserver cifs share create 命令、或者您可以隨時使用將現有 共用變更為主目錄共用 vserver cifs share modify 命令。

若要建立主目錄共用、您必須包含 homedirectory 中的值 -share-properties 建立或修改共用時的選 項。您可以使用使用者連線至其主目錄時動態擴充的變數來指定共用名稱和共用路徑。您可以在路徑中使用的可 用變數有 %w、 %d`和 `%u,分別對應於 Windows 使用者名稱、網域及對應的 UNIX 使用者名稱。

#### 步驟

1. 新增主目錄共用:

vserver cifs share create -vserver *vserver\_name* -share-name *share\_name* -path *path* -share-properties homedirectory[,…]

-vserver vserver 指定要新增搜尋路徑的 CIFS 儲存虛擬機器( SVM )。

-share-name *share-name* 指定主目錄共用名稱。

除了包含其中一個必要的變數之外、如果共用名稱包含其中一個文字字串 %w、 %u`或 `%d,您必須在文字 字串前面加上 % (百分比)字元,以防止 ONTAP 將文字字串視為變數(例如, %%w)。

- 共用名稱必須包含 %w 或 %u 變動。
- 。共用名稱也可以包含  $3d \times d$ 變數(例如、  $3d / 8w$ )或共享區名稱中的靜態部分(例如 home1  $/8w$ )。
- 如果系統管理員使用該共用區來連線至其他使用者的主目錄、或是允許使用者連線至其他使用者的主目 錄、則動態共用名稱模式的前面必須有一個字首符號(~)。

。 vserver cifs home-directory modify 用於透過設定來啟用此存取 -is-home-dirs -access-for-admin-enabled 選項 true)或設定進階選項 -is-home-dirs-access-for -public-enabled 至 true。

-path path 指定主目錄的相對路徑。

-share-properties homedirectory[,…] 指定該共用的共用內容。您必須指定 homedirectory 價值。 您可以使用以逗號分隔的清單來指定其他共用屬性。

1. 使用確認您已成功新增主目錄共用 vserver cifs share show 命令。

範例

下列命令會建立名為的主目錄共用 %w。。 oplocks、 browsable`和 `changenotify 除了設定之外、還會 設定共用內容 homedirectory 共用屬性。

Π.

此範例不會顯示SVM上所有共用的輸出。輸出被截短。

cluster1::> vserver cifs share create -vserver vs1 -share-name %w -path %w -share-properties oplocks, browsable, changenotify, homedirectory

vs1::> vserver cifs share show -vserver vs1 Vserver Share Path Properties Comment ACL ---------- -------- ------------ -------------- -------- ---------- vs1 %w %w oplocks - Everyone / Full Control browsable changenotify homedirectory

#### 相關資訊

[新增主目錄搜尋路徑](https://docs.netapp.com/zh-tw/ontap/smb-admin/add-home-directory-search-path-task.html)

[使用自動節點參照的需求與準則](https://docs.netapp.com/zh-tw/ontap/smb-admin/requirements-automatic-node-referrals-concept.html)

[管理使用者主目錄的存取能力](https://docs.netapp.com/zh-tw/ontap/smb-admin/manage-accessibility-users-home-directories-task.html)

## <span id="page-3-0"></span>主目錄共用需要唯一的使用者名稱

使用建立主目錄共用時、請務必指定唯一的使用者名稱 %w ( Windows 使用者名稱)或  $_{\rm 811}$  ( UNIX 使用者名稱)可動態產生共用的變數。共用名稱會對應至您的使用者名稱。

靜態共用區名稱和使用者名稱相同時、可能會發生兩個問題:

- 當使用者使用列出叢集上的共用時 net view 命令會顯示兩個具有相同使用者名稱的共用。
- 當使用者連線至該共用名稱時、該使用者一律會連線至靜態共用區、而且無法以相同名稱存取主目錄共用 區。

例如、有一個名稱為「管理員」的共用區、您有一個「管理員」Windows使用者名稱。如果您建立主目錄共用並 連線至該共用區、就會連線至「管理員」靜態共用區、而非「管理員」主目錄共用區。

您可以依照下列任一步驟、以重複的共用名稱來解決此問題:

- 重新命名靜態共用、使其不再與使用者的主目錄共用發生衝突。
- 為使用者提供新的使用者名稱、使其不再與靜態共用名稱衝突。
- 建立 CIFS 主目錄共用時、請使用靜態名稱、例如「 'home' 」、而非使用 %w 避免與共用名稱衝突的參數。

## <span id="page-3-1"></span>升級後靜態主目錄共用名稱會發生什麼變化

主目錄共用名稱必須包含 %w 或 %u 動態變數。您應該瞭ONTAP 解現有靜態主目錄共用名

稱在升級至更新需求的版本的版本時、會發生什麼變化。

如果您的主目錄組態包含靜態共用名稱、而且您升級到ONTAP 了某個版本、靜態主目錄共用名稱將不會變更、 而且仍然有效。但是、您無法建立任何不包含的新主目錄共用 %w 或 %u 變動。

使用者的主目錄共用名稱必須包含其中一個變數、才能確保主目錄組態中的每個共用名稱都是唯一的。如果需 要、您可以將靜態主目錄共用名稱變更為包含其中一種的名稱 %w 或 %u 變動。

### 版權資訊

Copyright © 2024 NetApp, Inc. 版權所有。台灣印製。非經版權所有人事先書面同意,不得將本受版權保護文件 的任何部分以任何形式或任何方法(圖形、電子或機械)重製,包括影印、錄影、錄音或儲存至電子檢索系統 中。

由 NetApp 版權資料衍伸之軟體必須遵守下列授權和免責聲明:

此軟體以 NETAPP「原樣」提供,不含任何明示或暗示的擔保,包括但不限於有關適售性或特定目的適用性之 擔保,特此聲明。於任何情況下,就任何已造成或基於任何理論上責任之直接性、間接性、附隨性、特殊性、懲 罰性或衍生性損害(包括但不限於替代商品或服務之採購;使用、資料或利潤上的損失;或企業營運中斷),無 論是在使用此軟體時以任何方式所產生的契約、嚴格責任或侵權行為(包括疏忽或其他)等方面,NetApp 概不 負責,即使已被告知有前述損害存在之可能性亦然。

NetApp 保留隨時變更本文所述之任何產品的權利,恕不另行通知。NetApp 不承擔因使用本文所述之產品而產 生的責任或義務,除非明確經過 NetApp 書面同意。使用或購買此產品並不會在依據任何專利權、商標權或任何 其他 NetApp 智慧財產權的情況下轉讓授權。

本手冊所述之產品受到一項(含)以上的美國專利、國外專利或申請中專利所保障。

有限權利說明:政府機關的使用、複製或公開揭露須受 DFARS 252.227-7013(2014 年 2 月)和 FAR 52.227-19(2007 年 12 月)中的「技術資料權利 - 非商業項目」條款 (b)(3) 小段所述之限制。

此處所含屬於商業產品和 / 或商業服務(如 FAR 2.101 所定義)的資料均為 NetApp, Inc. 所有。根據本協議提 供的所有 NetApp 技術資料和電腦軟體皆屬於商業性質,並且完全由私人出資開發。 美國政府對於該資料具有 非專屬、非轉讓、非轉授權、全球性、有限且不可撤銷的使用權限,僅限於美國政府為傳輸此資料所訂合約所允 許之範圍,並基於履行該合約之目的方可使用。除非本文另有規定,否則未經 NetApp Inc. 事前書面許可,不得 逕行使用、揭露、重製、修改、履行或展示該資料。美國政府授予國防部之許可權利,僅適用於 DFARS 條款 252.227-7015(b) (2014年2月) 所述權利。

商標資訊

NETAPP、NETAPP 標誌及 <http://www.netapp.com/TM> 所列之標章均為 NetApp, Inc. 的商標。文中所涉及的所 有其他公司或產品名稱,均為其各自所有者的商標,不得侵犯。